# МИНИСТЕРСТВО КУЛЬТУРЫ РОССИЙСКОЙ ФЕДЕРАЦИИ

«Сибирский государственный институт искусств имени Дмитрия Хворостовского»

УТВЕРЖДАЮ:

Заведующий кафедрой Художественная керамика

OKDVX LT. 21 мая 2020г.

### РАБОЧАЯ ПРОГРАММА ДИСЦИПЛИНЫ

## Специализированная компьютерная графика

Уровень основной образовательной программы бакалавриат

Направление(я) подготовки (специальность) 54.03.02 «Декоративно-прикладное искусство и народные промыслы»

Профиль(и) (специализация) Художественная керамика

Форма обучения очная

Факультет Художественный

Кафедра Художественная керамика

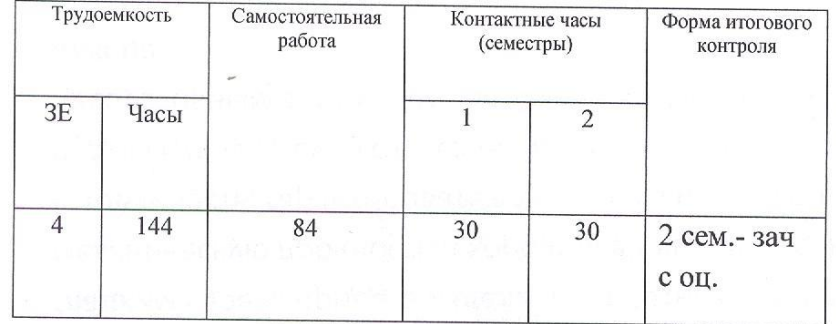

### РАСПРЕДЕЛЕНИЕ ПО СЕМЕСТРАМ

соответствии составлена в  $\mathcal{C}$ дисциплины программа Рабочая образовательного стандарта высшего требованиямифедерального государственного образования понаправлению подготовки (специальности) 54.03.02 Декоративноприкладное искусство и народные промыслы, утвержденного приказом Министерства образования и науки Российской Федерации № 10 от 12.01.2016г.

Рабочая программа дисциплины разработана и утверждена на заседании кафедры «11» февраля 2016г., протокол № 5.

### Разработчик:

преподаватель кафедры «Дизайн среды» Ахмин А.Ю.

### Заведующий кафедрой

«Художественная керамика»: профессор Окрух И.Г.

### 1. **Цель и задачи изучения дисциплины**

Технический и программный инструментарий компьютерной графики сегодня достаточно специфичен и сложен. Без специальной подготовки практически невозможно в короткие сроки овладеть тонкостями быстро меняющейся технологии. Дисциплина "Специальная компьютерная графика" призвана подготовить будущего специалиста к самостоятельной практической работе над проектами с применением современных цифровых технологий.

**1.1. Цель дисциплины**: формирование компетенций, необходимых для понимания сущности и конкретных методов поиска оптимальных решений, анализа вариантов творческих и технических решений, выбора наилучшего из них для решения художественно - композиционных задач в проектной деятельности. Подготовка специалиста, способного на высоком художественном уровне решать комплекс проектных задач.

### **1.2 Задачи дисциплины**

1. Обзорное знакомство с развитием графического искусства и различными его

направлениями; овладение терминологией, умение применять полученные знания на практике.

2. Овладение обучающимися умениями, навыками, приемами работы различными графическими материалами и техниками, уметь их применять в соответствии с

собственным замыслом в процессе выполнения композиций и творческих проектов.

3. Приобщение обучающихся к графической культуре разных стран и эпох,

Знакомство с современными тенденциями в графическом искусстве.

### **1.3 Применение ЭО и ДОТ**

При реализации дисциплины применяется электронное обучение и дистанционные образовательные технологии.

### **2. Место дисциплины в структуре ОП**

Дисциплина «Специальная компьютерная графика» включена в вариативную часть Блока 1, дисциплины по выбору и изучается в течение 1,2 семестра в объеме 144 часов практических занятий. Форма итогового контроля по дисциплине – зачет с оценкой в конце 2 семестра обучения.

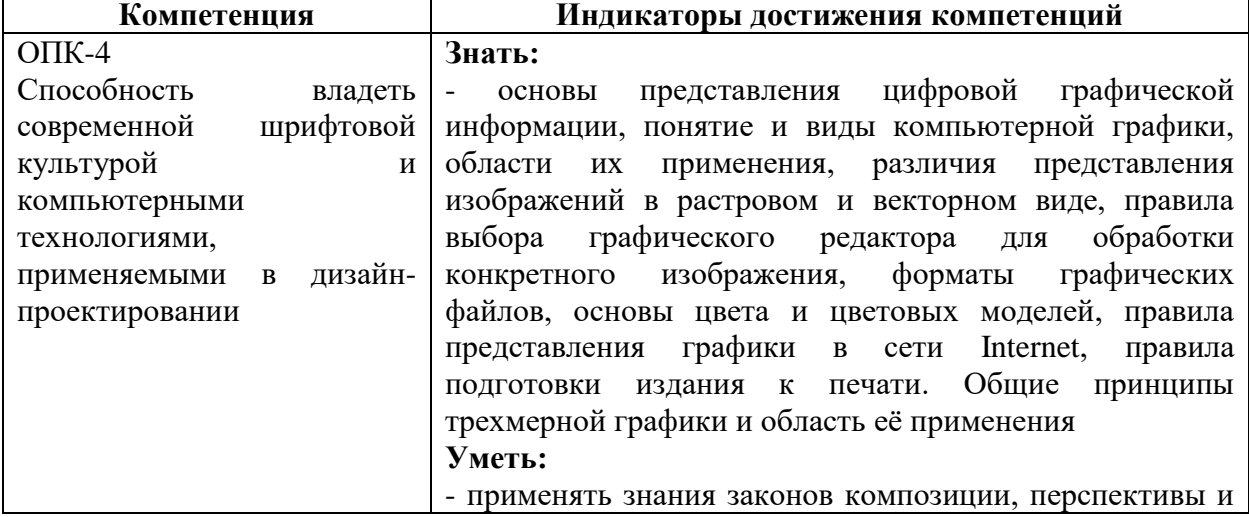

### **3. Требования к результатам освоения дисциплины**

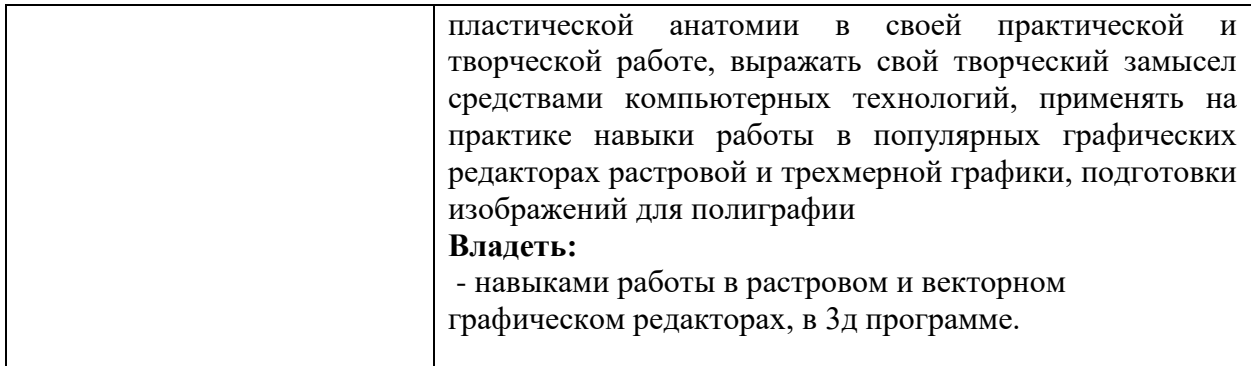

### 4. Объем дисциплины и виды учебной работы

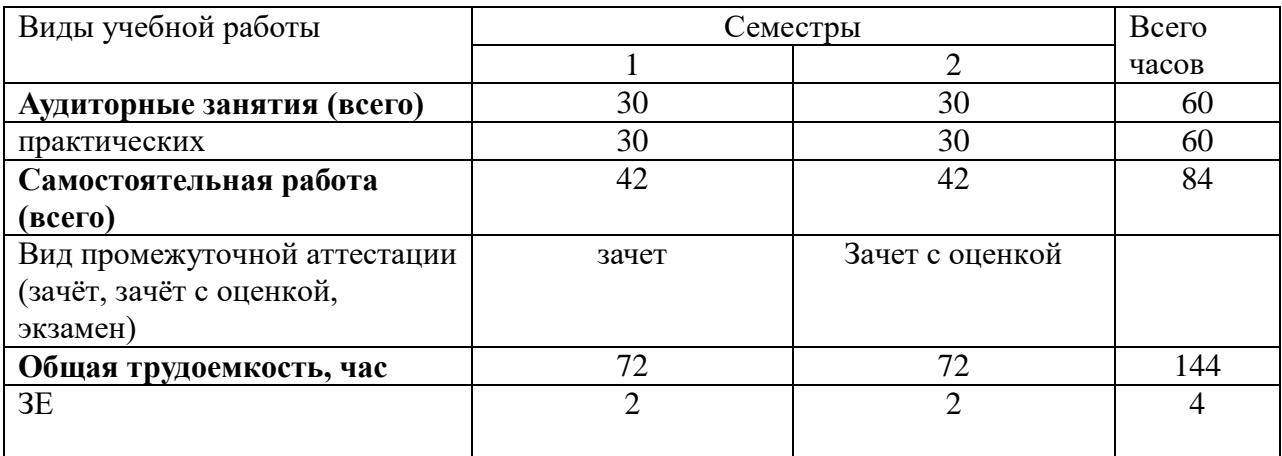

### 5. Содержание дисциплины 5.1. Содержание разделов дисциплины

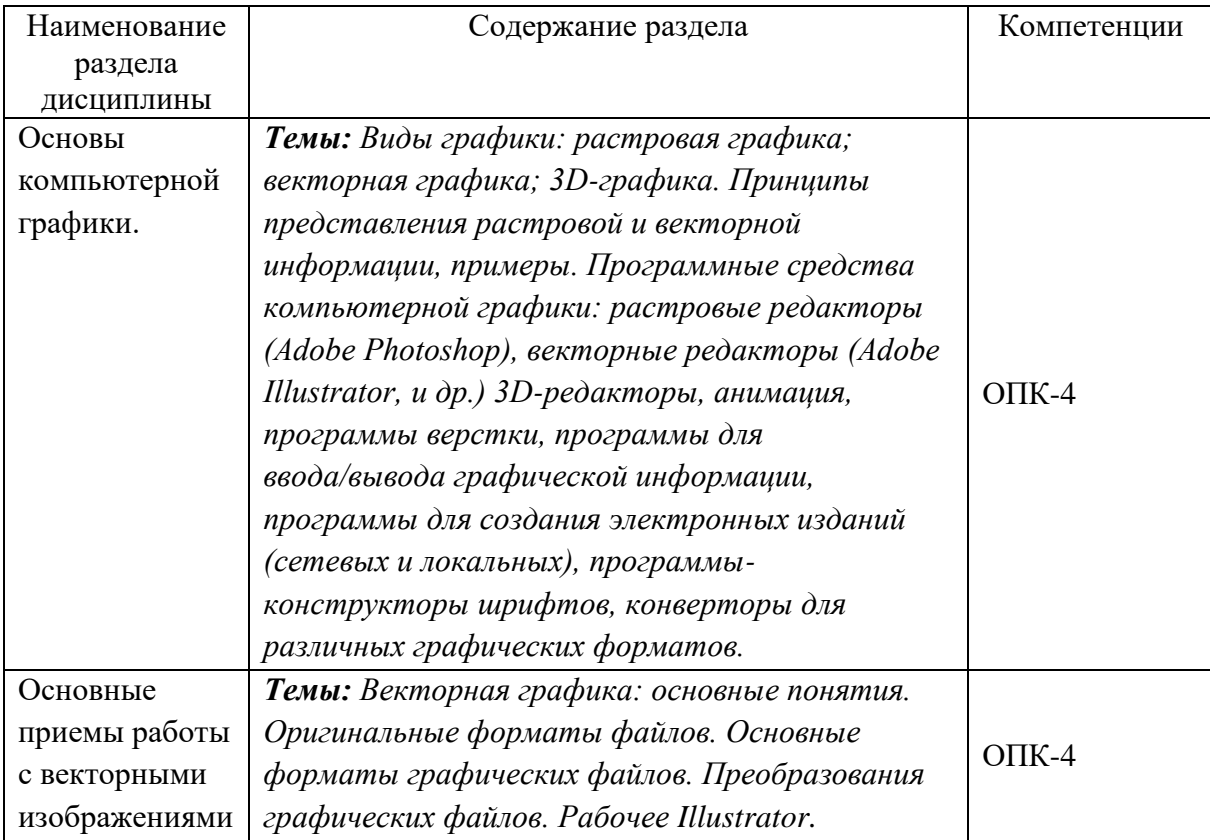

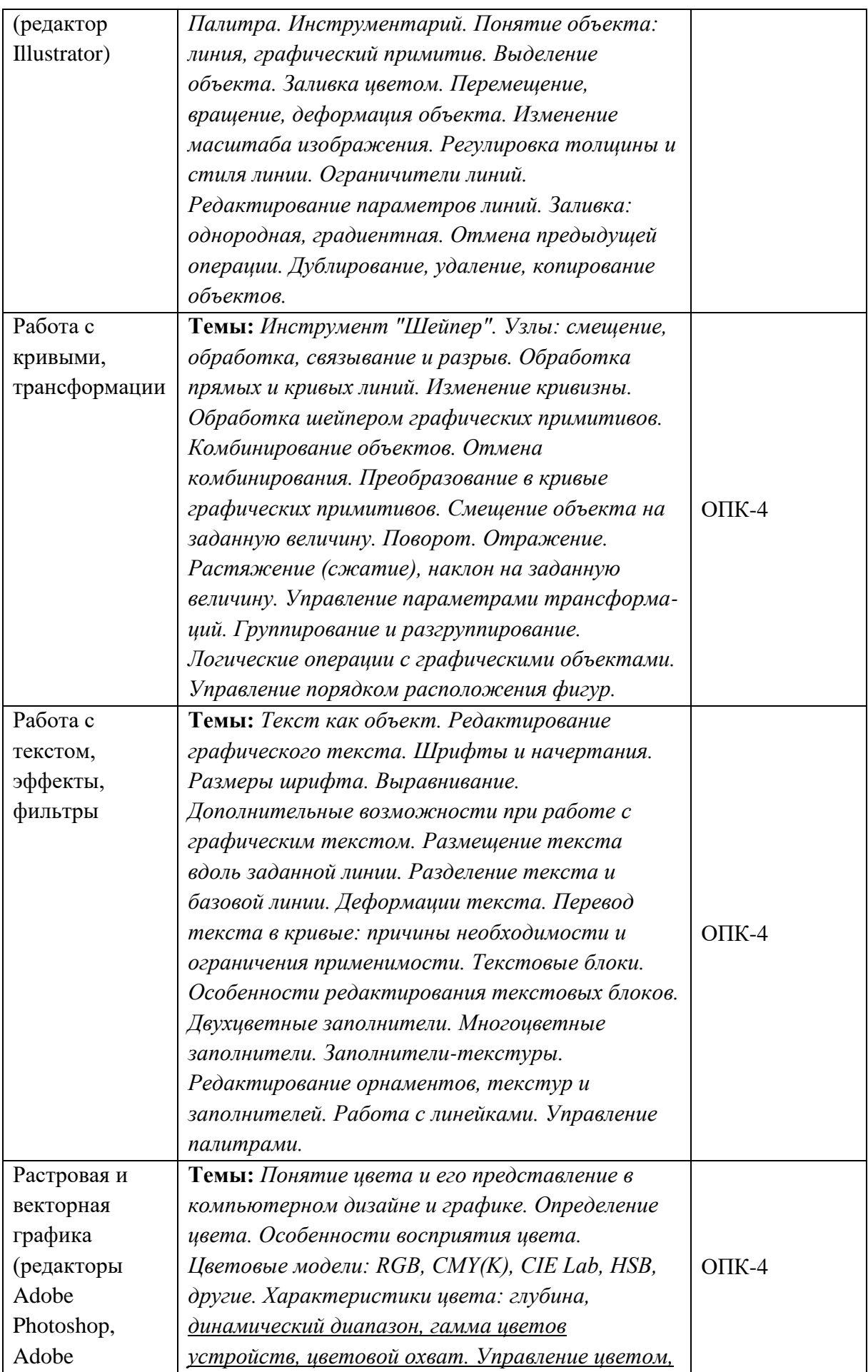

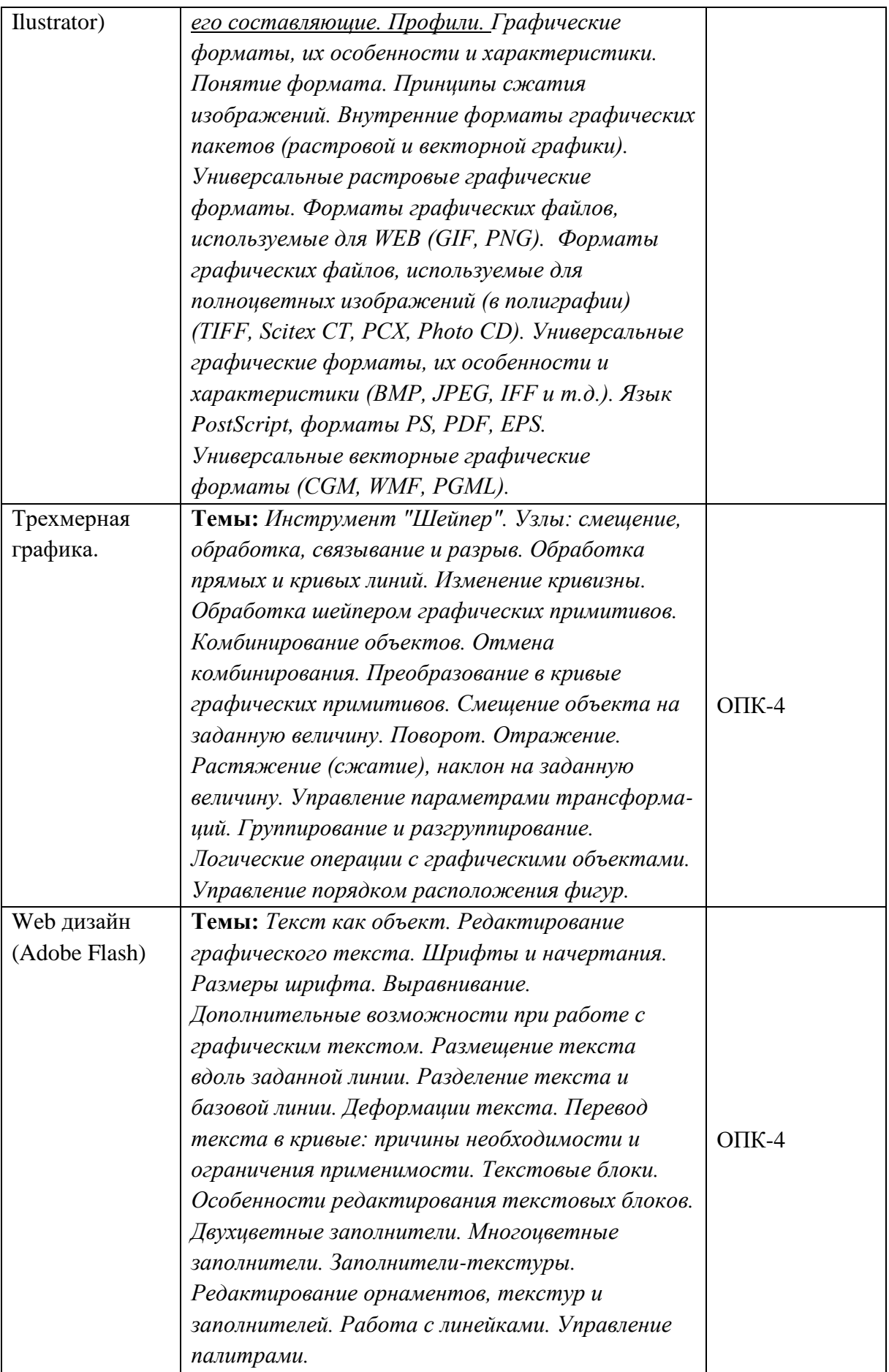

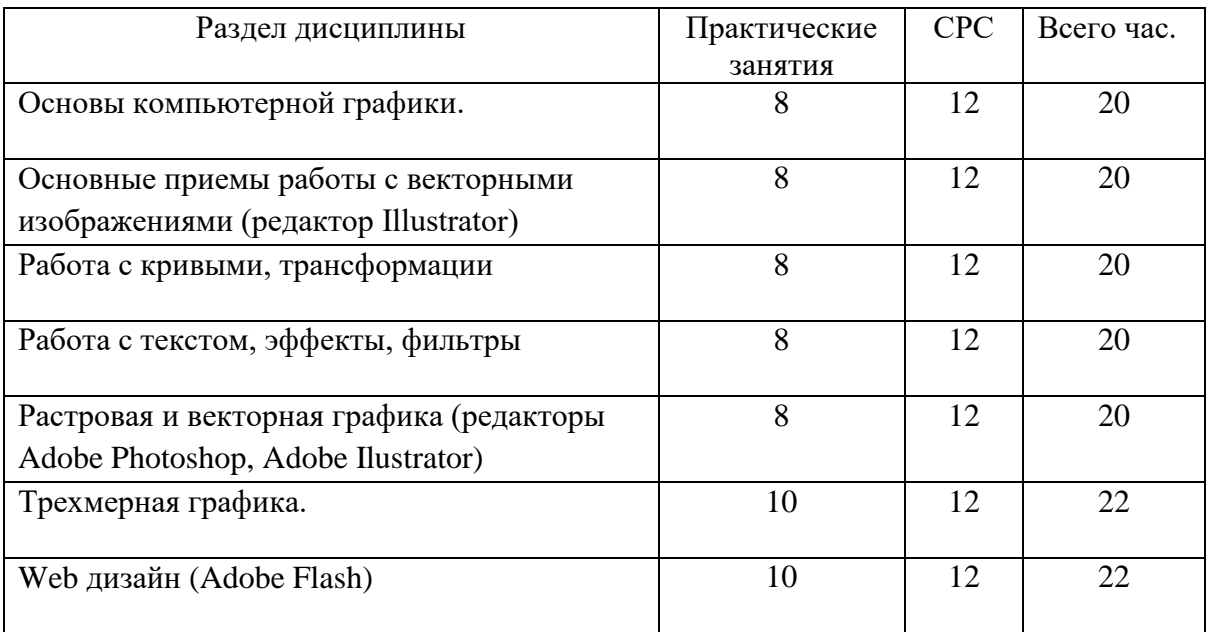

### **5.2. Разделы дисциплины и виды занятий**

### **6. Учебно-методическое и информационное обеспечение дисциплины 6.1. Основная литература**

- 1. Аббасов, Ифтихар Балакиши оглы. Основы графического дизайна на компьютере в Photoshop CS6 [Электронный ресурс] : допущено УМО вузов по образованию в области дизайна, монументального и декоративного искусств в качестве учебного пособия для студентов высших учебных заведений, обучающихся по специальности 070601 «Дизайн» / И. Б. Аббасов. – Электрон. текст. изд. – Москва : ДМК Пресс, 2013. – 238 с. – URL: https://e.lanbook.com/reader/book/58694/#1.-ISBN 978-5-94074-916-5.
- 2. Основы работы с растровым графическим редактором Photoshop : в 2 ч. Ч.1 : методические указания / Красноярский государственный художественный институт (КГХИ) ; сост. Н. В. Грудина. – Красноярск : Красноярский государственный художественный институт (КГХИ), 2013. – 48 с.
- 3. Основы работы с растровым графическим редактором Photoshop [Электронный ресурс] : методические указания: в 2-х ч. Ч.1 / Красноярский государственный художественный институт (КГХИ) ; сост. Н. В. Грудина. – 1 файл в формате PDF. – Красноярск : Красноярский государственный художественный институт (КГХИ), 2013. – 50 с. – URL:

[http://akademia.4net.ru/action.php?kt\\_path\\_info=ktcore.SecViewPlugin.actions.document&f](http://akademia.4net.ru/action.php?kt_path_info=ktcore.SecViewPlugin.actions.document&fDocumentId=3590) [DocumentId=3590](http://akademia.4net.ru/action.php?kt_path_info=ktcore.SecViewPlugin.actions.document&fDocumentId=3590)

4. Панюкова, Татьяна Анатольевна. GIMP и Adobe Photoshop : лекции по растровой графике / Т. А. Панюкова. – Изд. стер. – Москва : Либроком, 2018. – 261 с. -ISBN 978- 5-397-06194-0

### **6.2 Дополнительная литература**

1. Гордеева, Елена Владимировна. Современные информационные технологии. Ч. 1 [Электронный ресурс] : учебно-методическое пособие для студентов очной и заочной форм обучения высших музыкальных учебных заведений / авт.-сост. Елена Владимировна Гордеева. — 1 файл в формате PDF. — Красноярск : [б.и.], 2012. — 148 c. — Режим доступа : [http://akademia.4net.ru/action.php?kt\\_path\\_info=ktcore.SecViewPlugin.actions.docume](http://akademia.4net.ru/action.php?kt_path_info=ktcore.SecViewPlugin.actions.document&fDocumentId=1592) [nt&fDocumentId=1592](http://akademia.4net.ru/action.php?kt_path_info=ktcore.SecViewPlugin.actions.document&fDocumentId=1592)

Гордеева, Елена Владимировна. Современные информационные технологии. Ч. 2 [Электронный ресурс] : учебно-методическое пособие для студентов очной и заочной форм обучения творческих вузов / авт.-сост. Елена Владимировна Гордеева. — 1 файл в формате PDF. — Красноярск : [б.и.], 2012. — 85 c. — Режим доступа : [http://akademia.4net.ru/action.php?kt\\_path\\_info=ktcore.SecViewPlugin.actions.document&fDo](http://akademia.4net.ru/action.php?kt_path_info=ktcore.SecViewPlugin.actions.document&fDocumentId=1593) [cumentId=1593.](http://akademia.4net.ru/action.php?kt_path_info=ktcore.SecViewPlugin.actions.document&fDocumentId=1593)

- 2. Григорьев, А. Д. Проектирование и анимация в 3DS MAX [Электронный ресурс] : учебник для студентов вузов, обучающихся по программам магистерской подготовки по направлению «Digital Art» / А. Д. Григорьев. — 1 файл в формате PDF. — Магнитогорск : Магнитогорский государственный технический университет им. Г. И. Носова (МГТУ), 2015. — 476 с. — Режим доступа : [http://akademia.4net.ru/action.php?kt\\_path\\_info=ktcore.SecViewPlugin.actions.docume](http://akademia.4net.ru/action.php?kt_path_info=ktcore.SecViewPlugin.actions.document&fDocumentId=3707) [nt&fDocumentId=3707](http://akademia.4net.ru/action.php?kt_path_info=ktcore.SecViewPlugin.actions.document&fDocumentId=3707)
- 3. Каршакова, Лидия Борисовна. Компьютерное формообразование в дизайне : учебное пособие : допущено УМО по образованию в области технологии, конструирования изделий легкой промышленности для бакалавров и магистров, обучающихся в вузах по направлению подготовки "Информационные системы и технологии", профиль "Информационные технологии в дизайне" / Лидия Борисовна Каршакова. — Москва : ИНФРА-М, 2017. — 240 с. : ил.: тв. — (Высшее образование. Бакалавриат) . — ISBN 978-5-16-010191-0
- 4. Кирсанов, Д. Веб-дизайн : книга Дмитрия Кирсанова / Д. Кирсанов. Санкт-Петербург : Символ-Плюс, 2007. — 358 с. : ил. — (Библиотека дизайнера) . — ISBN 978-5-93286-003-8
- 5. Мак-Клелланд, Д. Photoshop 7. Библия пользователя / Д. Мак-Клелланд ; пер. И. Б. Тарабров. – Москва; Санкт-Петербург; Киев : Вильямс, 2004. – 923 с. : 1 эл. опт.диск(СD-ROM). ISBN 5-8459-0423-4
- 6. Макнейл, П. Веб-дизайн : идеи, секреты, советы / П. Макнейл. Санкт-Петербург : Питер, 2012. – 272 с.
- 7. Мишенев, А. И. Adobe Premiere СS4. Первые шаги в Creative Suite 4 [Электронный ресурс] / А. И. Мишенев. – Электрон. текст. изд. – Москва : ДМК Пресс, 2009. – 152 с. –URL:https://e.lanbook.com/reader/book/1282/#1.-ISBN 978-5-94074-527-3.
- 8. Ридберг,Т. Adobe InDesign CS5 : полное руководство дизайнера и верстальщика / Т. Ридберг. – Санкт-Петербург : Питер, 2012. – 464 с.
- 9. Торопова, О. А.Анимация и веб-дизайн [Электронный ресурс] : учебное пособие / О. А. Торопова, Саратовский государственный технический университет. – 1 файл в формате PDF. – Саратов : Саратовский государственный технический университет. 2015. – 492 с. – URL: http://akademia.4net.ru/action.php?kt\_path\_info=ktcore.SecViewPlugin.actions.documen t&fDocumentId=3708.-ISBN 978-5-7433-2931-1.
- 10. Хейфец, Александр Львович. Инженерная 3d-компьютерная графика : учебник и практикум для академического бакалавриата: рекомендовано УМО ВО в качестве учебника для студентов вузов, обучающихся по инженерно-техническим направлениям; рекомендовано Государственным образовательным учреждением

высшего профессионального образования «Московский государственный технический университет имени Н. Э. Баумана» в качестве учебного пособия для студентов инженерно-технических вузов при изучении курсов «Инженерная графика»; «Инженерная и компьютерная графика» / Александр Львович Хейфец. — 3-е изд., перераб.и доп. — Москва : Юрайт, 2019. — 602 с. — (Бакалавр. ) . — Режим доступа : [https://www.biblio-online.ru/viewer/inzhenernaya-3d-kompyuternaya](https://www.biblio-online.ru/viewer/inzhenernaya-3d-kompyuternaya-grafika-404452#page/1)[grafika-404452#page/1.](https://www.biblio-online.ru/viewer/inzhenernaya-3d-kompyuternaya-grafika-404452#page/1) — Режим доступа: для зарегистрир. читателей СГИИ имени Д. Хворостовского. — ISBN 978-5-534-03620-6.

11. Цифровое искусство: история, теория, практика [Электронный ресурс] : учебное пособие для студентов вузов, обучающихся по программам магистерской подготовки по направлению «Дизайн» / Александр Николаевич Лаврентьев. — 1 файл в формате PDF. — Москва : МГХПА им. С. Г. Строганова, 2016. — 280 с. — Режим доступа

: [http://akademia.4net.ru/action.php?kt\\_path\\_info=ktcore.SecViewPlugin.actions.docume](http://akademia.4net.ru/action.php?kt_path_info=ktcore.SecViewPlugin.actions.document&fDocumentId=3709) [nt&fDocumentId=3709.](http://akademia.4net.ru/action.php?kt_path_info=ktcore.SecViewPlugin.actions.document&fDocumentId=3709) — ISBN 978-5-87627-118-1.

### **6.3. Электронные библиотечные системы, электронные библиотеки и базы данных**

1. Электронная библиотечная система федерального [государственного](file:///C:/Users/I/Downloads/Электронная%20библиотечная%20система%20федерального%20государственного%20бюджетного%20образовательного%20учреждения%20высшего%20образования) бюджетного [образовательного](file:///C:/Users/I/Downloads/Электронная%20библиотечная%20система%20федерального%20государственного%20бюджетного%20образовательного%20учреждения%20высшего%20образования) учреждения высшего образования «Сибирский государственный институт искусств имени Дмитрия [Хворостовского»](file:///C:/Users/I/Downloads/Электронная%20библиотечная%20система%20федерального%20государственного%20бюджетного%20образовательного%20учреждения%20высшего%20образования) (ЭБС СГИИ имени Д. [Хворостовского\)](file:///C:/Users/I/Downloads/Электронная%20библиотечная%20система%20федерального%20государственного%20бюджетного%20образовательного%20учреждения%20высшего%20образования)**.** – URL: <http://192.168.2.230/opac/app/webroot/index.php> (в локальной сети вуза) или<http://80.91.195.105:8080/opac/app/webroot/index.php> (в сети интернет).

2. Электронная библиотечная система Издательства «Лань». - URL: [https://e.lanbook.com](https://e.lanbook.com/)

3. Электронная библиотечная система «Юрайт». - URL: <https://urait.ru/catalog/organization/1E5862E7-1D19-46F7-B26A-B7AF75F6ED3D>

4. Научная электронная библиотека eLIBRARY.RU. - URL: [http://elibrary.ru/org\\_titles.asp?orgsid=13688](http://elibrary.ru/org_titles.asp?orgsid=13688)

5. Национальная электронная библиотека - проект Российской государственной библиотеки. - URL: <https://rusneb.ru/>

6. Информационно-правовая система "Консультант Плюс". - Доступ осуществляется со всех компьютеров локальной сети вуза.

### **7. Материально-техническое обеспечение дисциплины**

Для проведения аудиторных занятий и организации самостоятельной работы по дисциплине Институт располагает на праве собственности материально-техническим обеспечением образовательной деятельности: помещениями, соответствующими действующим противопожарным правилам и нормам, и оборудованием:

### **Для аудиторных занятий:**

Компьютерный класс оборудованный компъютерами с доступом к сети интернет для занятий по дисциплине: столы, стулья, LCD-телевизор.

### **Для организации самостоятельной работы:**

1. Компьютерным классом с возможностью выхода в Интернет;

2. Библиотекой общей площадью 791 м2, с фондом около 180000 единиц хранения печатных, электронных и аудиовизуальных документов, на 156 посадочных мест. В том числе:

- читальные залы на 109 мест (из них 18 оборудованы компьютерами с возможностью доступа к локальным сетевым ресурсам института и библиотеки, а также выходом в интернет. Имеется бесплатный Wi-Fi)
- зал каталогов 7 мест;
- фонотека 40 посадочных мест (из них: 7 оборудованы компьютерами с возможностью доступа к локальным сетевым ресурсам института и библиотеки, а также выходом в интернет. Имеется бесплатный Wi-Fi); 25 мест оборудованы аудио и видео аппаратурой). Фонд аудиовизуальных документов насчитывает более 5100 единиц хранения (CD, DVD диски, виниловые пластинки), более 13000 оцифрованных музыкальных произведений в мр3 формате для прослушивания в локальной сети института.

Помещения для самостоятельной работы обучающихся оснащены компьютерной техникой с возможностью подключения к сети «Интернет» и обеспечением доступа в электронную информационно-образовательную среду вуза.

При использовании электронных изданий Институт обеспечивает каждого обучающегося рабочим местом в компьютерном классе с выходом в Интернет в соответствии с объемом изучаемых дисциплин. Каждому обучающемуся предоставляется доступ к сети интернет в объеме не менее 2 часов в неделю. В вузе есть в наличии необходимый комплект лицензионного программного обеспечения.

### **Требуемое программное обеспечение**

Организация обеспечена необходимым комплектом лицензионного программного обеспечения:

• Операционная система: (Microsoft Corporation) Windows 7.0, Windows 8.0.

• Приложения (программы): Microsoft Office 13, Adobe Reader 11.0 Ru, WinRAR, АИБСAbsotheque Unicode (со встроенными модулями «веб-модуль OPAC» и «Книгообеспеченность»), программный комплекс «Либер. Электронная библиотека», модуль «Поиск одной строкой для электронного каталога AbsOPACUnicode», модуль «SecView к программному комплексу «Либер. Электронная библиотека».

### **Лист обновлений**

**11.02.2016г**. рабочая программа дисциплины разработана и утверждена на заседании кафедры «Художественная керамика» (протокол №5) по направлению подготовки 54.03.02 «Декоративно-прикладное искусство и народные прмыслы»

**07.09.2017 г**. на заседании кафедры «Художественная керамика» (протокол №13) утверждены обновления образовательной программы в части:

календарного учебного графика в связи с утверждением Порядка организации и осуществления образовательной деятельности по образовательным программам высшего обрзования – программам бакалавриата;

рабочих программ дисциплин, программ практик с учетом развития науки, техники, культуры, экономики, технологий и социальной сферы в разделах: -список литературы;

-базы данных, информационно-справочные и поисковые системы;

-материально-техническое обеспечение дисциплины (в связи с -расширением материально-технической базы КГИИ).

**08.06.18г**. на заседании кафедры «Художественная керамика» (протокол №19) утверждены обновления образовательной программы в части:

календарного учебного графика в связи с утверждением Порядка организации и осуществления образовательной деятельности по образовательным программам высшего обрзования – программам бакалавриата;

рабочих программ дисциплин, программ практик с учетом развития науки, техники, культуры, экономики, технологий и социальной сферы в разделах: -список литературы;

-базы данных, информационно-справочные и поисковые системы;

-материально-техническое обеспечение дисциплины (в связи с -расширением материально-технической базы СГИИ).

**26.04.19г.** на заседании кафедры «Художественная керамика» (протокол № 18) утверждены обновления образовательной программы в части:

календарного учебного графика в связи с утверждением Порядка организации и осуществления образовательной деятельности по образовательным программам высшего обрзования – программам бакалавриата;

рабочих программ дисциплин, программ практик с учетом развития науки, техники, культуры, экономики, технологий и социальной сферы в разделах: -список литературы;

-базы данных, информационно-справочные и поисковые системы;

-материально-техническое обеспечение дисциплины (в связи с -расширением материально-технической базы СГИИ имени Д.Хворостовского).

**21.05.2020г.** на заседании кафедры «Художественная керамика» (Протокол № 14) утверждены обновления образовательной программы в связи с корректировкой и актуализацией рабочих программ дисциплин, программ практик с учетом развития науки, техники, культуры, экономики, технологий и социальной сферы в разделах:

-в пунк 1 рабочих программ дисциплин добавлена информация о применении ЭО и ДОТ -список литературы;

-базы данных, информационно-справочные и поисковые системы;

-материально-техническое обеспечение дисциплины (в связи с -расширением материально-технической базы СГИИ имени Д. Хворостовского).